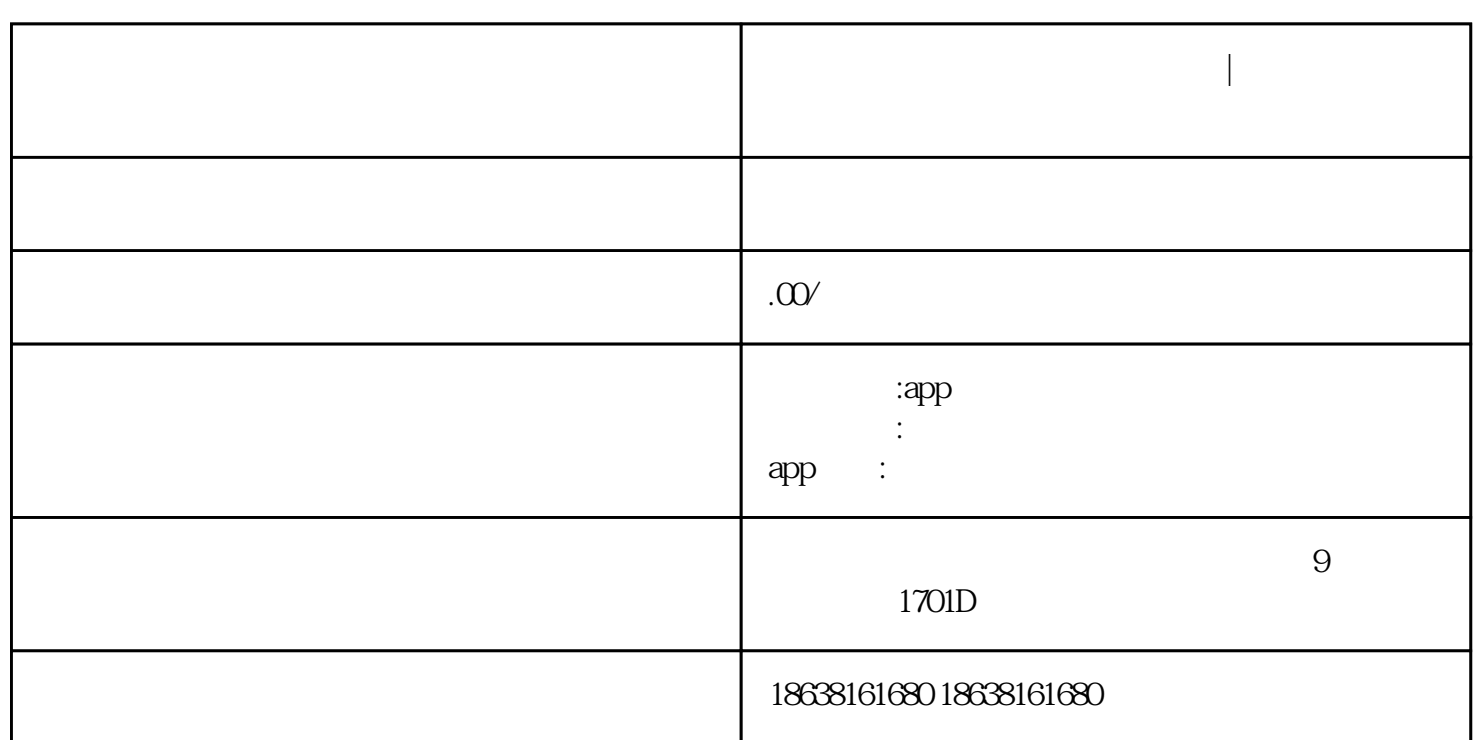

**合约跟单量化系统开发规则详解 | 合约跟单量化系统开发源码示例**

合约跟单量化系统的特点包括高并发性、支持千万级TPS每秒,以及支持自动化执行和人

/backteststart: 2021-03-18 00:00:00end: 2021-04-07 00:00:00period: 1dbasePeriod: 1hexchanges: [{"e id":"Futures\_OKCoin","currency":"BTC\_USD"},{"eid":"Futures\_OKCoin","currency":"BTC\_USD"} ,{"eid":"Futures\_OKCoin","currency":"BTC\_USD"}] /

```
function test() \frac{1}{4} var ts = new Date().getTime() if (ts % (1000 60 600 \sigma) >
1000 60 60 5.5) {Sleep(1000 60 10)var nowPosAmount =
getPosAmount(_C(exchange.GetPosition), refCt)var longPosAmount = nowPosAmount.longvar
shortPosAmount = nowPosAmount.showC x = Math.random() if (x > 0.7){exchange.SetDirection("buy")exchange.Buy(-1, _N(Math.max(1, x 10), 0),
" \# \text{FCOOO'} else if(x < 0.2) {exchange.SetDirection("sell") exchange.Sell(-1,
N(Math.max(1, x 10, 0, " \n# F0000") \text{ else if}(x >= 0.2 & x)
```
function getPosAmount(pos, ct) {var longPosAmount =  $0$ xar shortPosAmount =  $0$ .each(pos function(ele) {if (ele.ContractType == ct && ele.Type == PD\_LONG) {longPosAmount = ele.Amount} else if (ele.ContractType == ct && ele.Type == PD\_SHORT) {shortPosAmount = ele.Amount}})return {long: longPosAmount, short: shortPosAmount}}

```
function trade(e, ct, type, delta) {var nowPosAmount = getPosAmount(_C(e.GetPosition), ct)var
nowAmount = type == PD_LONG ? nowPosAmount.long : nowPosAmount.shortif (delta > 0) {//
    var tradeFunc = type == PD_LONG ? e.Buy : e.Selle.SetDirection(type == PD_LONG ? "buy" :
"sell")tradeFunc(-1, delta)} else if (delta < 0 {// \cdot var tradeFunc = type == PD_LONG ? e.Sell :
e.Buye.SetDirection(type == PD_LONG ? "closebuy" : "closesell")if (nowAmount <= 0)
{Log(" ") return{traceFunc(-1, Math.min(nowAmount, Mathabs(detta)))} else
{\hbox{throw}}" "}
```